## Exercice 1

- 1. Peut-on faire correspondre une fonction réelle  $(y = f(x))$  à:
	- $x + y = 1$  $\boxtimes$ Vrai  $\Box$  Faux
	- $x^2 y = 1$  $\boxtimes$ Vrai
		- $\hfill\Box\$  <br> Faux
	- $x + y^2 = 1$  $\Box$ Vrai
		- $\boxtimes$  Faux
	- $x^2 + y^2 = 1$  $\hfill\Box\,$ Vrai
		- $\boxtimes$  Faux
	- $|y|=x$ 
		- $\hfill\Box\,$ Vrai
			- $\boxtimes$  Faux
- 2. Les graphiques suivants représentent une fonction réelle  $(y = f(x))$ :

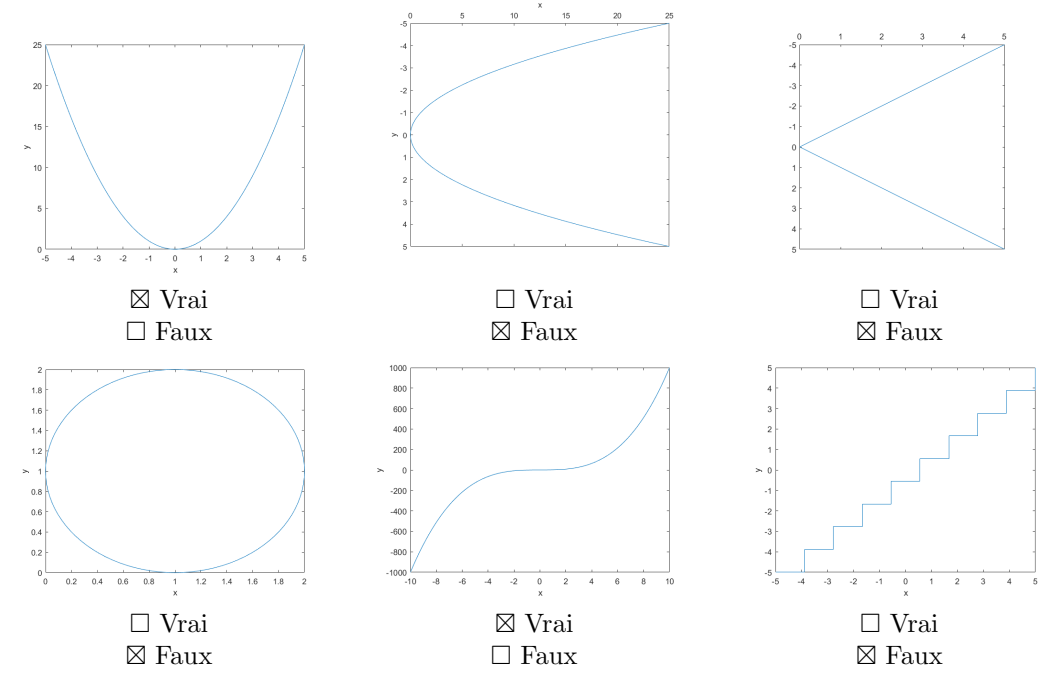

- 3. Mettre les équations suivantes sous la forme  $y = f(x)$ , puis calculer l'image de 4 par f.
	- $\bullet$   $y=1$ <br>1

•  $y = \frac{4x}{x}$ •  $x = 2y + 5$ -0.5

$$
\bullet \ \ x^2 = 5x^2 + y
$$
  
-64

4. Pour trouver les zéros d'une fonction  $y = f(x)$  il faut:

- $\boxtimes$  résoudre l'équation  $f(x) = 0$ .
- $\Box$  calculer  $f(0)$ .
- $\Box\,$ trouver les $x$  les plus nuls de  $f.$
- $□$  voir si 0 ∈  $\mathcal{D}_f$
- $\Box~$  <br> Aucune de ces réponses n'est correcte.
- 5. Pour trouver l'ordonnée à l'origine d'une fonction  $y = f(x)$  on peut:
	- ⊠ résoudre l'équation  $f^{-1}(y) = 0$  si f est bijective.
	- $\boxtimes$  calculer  $f(0)$ .
	- $\Box$  trouver les y les plus nuls de f.
	- $\Box$  <br> Aucune de ces réponses n'est correcte.
- 6. Donnez le $\mathcal{D}_f$  des fonctions suivantes:

\n- \n
$$
y = x
$$
\n $\Box \mathcal{D}_f = \mathbb{R}$ \n $\Box \mathcal{D}_f = \mathbb{Q}$ \n $\Box \mathcal{D}_f = \mathbb{R} \cup \mathbb{N}$ \n $\boxtimes \mathcal{D}_f = \{x | x \in \mathbb{R}\}$ \n $\Box$  Aucune de ces réponses n'est correcte.\n
\n- \n $y = \frac{1}{\sqrt{x}}$ \n $\Box \mathcal{D}_f = \mathbb{R}^+$ \n $\Box \mathcal{D}_f = \mathbb{R}^*$ \n $\Box \mathcal{D}_f = \mathbb{N}$ \n $\boxtimes$  Aucune de ces réponses n'est correcte.\n
\n- \n $y = \frac{1}{1-x}$ \n $\boxtimes \mathcal{D}_f = \{x \in \mathbb{R} | 1 - x \neq 0\}$ \n $\Box \mathcal{D}_f = \mathbb{R}^*$ \n $\boxtimes \mathcal{D}_f = \mathbb{R}^* \setminus \{1\}$ \n $\boxtimes \mathcal{D}_f = \mathbb{R} \setminus \{1\}$ \n $\boxtimes \mathcal{D}_f = \mathbb{R} \setminus \{1\}$ \n $\boxtimes \mathcal{D}_f = \mathbb{R} \setminus \{1\}$ \n $\Box$  Aucune de ces réponses n'est correcte.\n
\n- \n $y = \frac{1}{\sqrt{1-\ln(x)}}$ \n
\n

- $\Box \mathcal{D}_f = \mathbb{R}^*_+$  $\Box \mathcal{D}_f = \mathbb{R}_+ \setminus \{0; e\}$  $\Box \mathcal{D}_f = \mathbb{R}_+ \setminus [0;1]$  $\boxtimes \mathcal{D}_f = ]0; e[$  $\Box$  <br> Aucune de ces réponses n'est correcte.
- 7. Soit  $f(x) = x^2 + 1$  et  $g(x) = 5x 2$ :
	- Quel est  $(f + g)$ 
		- $\boxtimes$   $x^2 + 5x 1$
		- $\Box 25x^2 20x + 5$
		- $\Box$   $5x^2 + 3$

$$
\Box \left( \frac{1}{5}x + \frac{2}{25} \right) + \frac{1 + \frac{4}{25}}{5x - 2}
$$

- $\Box$  <br> Aucune de ces réponses n'est correcte.
- Quel est  $(f \cdot g)$ 
	- $\Box x^2 + 5x 1$
	- $\Box 25x^2 20x + 5$
	- $\Box$   $5x^2 + 3$
	- $\Box \left( \frac{1}{5}x + \frac{2}{25} \right) + \frac{1 + \frac{4}{25}}{5x 2}$

 $\boxtimes$  Aucune de ces réponses n'est correcte.

- Quel est  $(\frac{f}{g})$ 
	- $\Box x^2 + 5x 1$
	- $\Box 25x^2 20x + 5$
	- $\Box$   $5x^2 + 3$

$$
\boxtimes \left(\frac{1}{5}x + \frac{2}{25}\right) + \frac{1 + \frac{4}{25}}{5x - 2}
$$

 $\Box$  <br> Aucune de ces réponses n'est correcte.

- Quel est  $(f \circ g)$ 
	- $\Box x^2 + 5x 1$
	- $\boxtimes 25x^2 20x + 5$
	- $\Box$   $5x^2 + 3$
	-
	- $\Box$  ( $\frac{1}{5}x + \frac{2}{25}$ ) +  $\frac{1+\frac{4}{25}}{5x-2}$ <br>  $\Box$  Aucune de ces réponses n'est correcte.
- Quel est  $\mathcal{D}_{(f+g)}$ ?
	- $\boxtimes$   $\R$
	- R<sup>−</sup>
	- R ∗
	- $\square$   $\mathbb{R}^*_+$

 $\Box$  <br> Aucune de ces réponses n'est correcte.

- Quel est  $\mathcal{D}_{(\frac{f}{g})}$ ?
	- $\square \ \{\frac{2}{5}\}\$  $\boxtimes \ \mathbb{R} \cap \mathbb{R} \setminus \{0.4\}$
- $\Box \mathbb{R} \cap \{0.4\}$  $\boxtimes \mathbb{R} \setminus \{0.4\}$  $\Box$  Aucune de ces réponses n'est correcte.
- 8. Soit  $h(x) = (x^3 5x + 1)^4$ , quelles fonctions f, g donnent  $f \circ g = h$ ?
	- $\boxtimes$   $f(x) = x^4$ ;  $g(x) = x^3 5x + 1$  $\boxtimes$   $f(x) = x^2$ ;  $g(x) = (x^3 - 5x + 1)^2$  $\boxtimes$   $f(x) = x$ ;  $g(x) = (x^3 - 5x + 1)^4$  $\boxtimes$   $f(x) = \sqrt[4]{x}$ ;  $g(x) = (x^3 - 5x + 1)^{16}$  $\Box$  Aucune de ces réponses n'est correcte.
- 9. Quelle est la réciproque de  $f(x) = ax + b$ , où  $a \in \mathbb{R}^*$  et  $b \in \mathbb{R}$ ?
	- $\Box f^{-1}(x) = \frac{1}{ax+b}$  $\Box f^{-1}(x) = \frac{a}{x} - b$  $\boxtimes$   $f^{-1}(x) = \frac{x-b}{a}$  $\Box f^{-1}(x) = x - \frac{b}{a}$  $\boxtimes$   $f^{-1}(x) = \frac{x}{a} - \frac{b}{a}$  $\Box$  Aucune de ces réponses n'est correcte.

10. Supposons que l'on ait pour une certaine fonction  $\lim_{x\to 2} f(x) = 4$ . Alors:

 $\Box f(2) = 4$ 

 $\Box$  2  $\in \mathcal{D}_f$  mais on n'a pas forcément  $f(2) = 4$ .

 $\boxtimes$  Aucune de ces réponses n'est correcte.

11. Que vaut  $\lim_{x\to 0} \frac{1}{x}$ ?

- $\square$  +∞
- −∞
- $\boxtimes$  Indéfini
- $\Box$  Aucune de ces réponses n'est correcte.
- 12. Que vaut  $\lim_{x \to 2} \frac{1}{x-2} \lim_{x \to 2} \frac{1}{x-2}$ ? +∞ −∞  $\hfill \square$ 0
	- $\boxtimes$  Indéfini
	- $\Box$  Aucune de ces réponses n'est correcte.

13. Soit  $D_f = \mathbb{R}$  et  $D_g = \mathbb{Z}$ , que donne  $D_f \cap D_g$ ?

- $\hfill \square \; \mathbb{R}$
- $\Box$  \mathbb{Q}
- $\boxtimes$   $\mathbb Z$
- $\hfill \square \; \mathbb{N}$
- $\Box~$  <br> Aucune de ces réponses n'est correcte.
- 14. Soit  $D_f=\mathbb{Z}$  et  $D_g=\mathbb{N},$  que donne  $D_f\setminus D_g?$ 
	- $\Box~\mathbb{R}_-$
	- $\boxtimes \mathbb{Z}_-^*$
	- $\Box$ mathbb{Z}\_{-}
	- $\Box$  N\_
	- $\Box$  <br> Aucune de ces réponses n'est correcte.
- 15. Soit  $h = f \circ g$  avec  $f = \sqrt{x}, g = x^2$  quel est  $D_h$ ?
	- $\boxtimes~\mathbb{R}$
	- $\square \ \mathbb{R}_+$
	- $\square$ <br/> $\mathbb{R}_-$
	- $\Box$   $\mathbb{R}^*_+$
	- $\Box$  <br> Aucune de ces réponses n'est correcte.

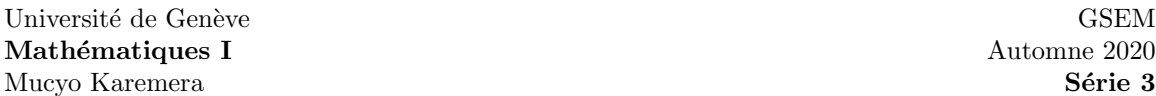

Exercice 2 Calculez les limites suivantes:

Indication: utilisez  $\lim_{x\to a} x = a$ ;  $\lim_{x\to a} c = c$ ,  $\forall a, c \in \mathbb{R}$  et les propriétés des limites vues dans les vidéos.

- 1.  $\lim_{x \to 1} \frac{x^2 3x + 1}{x^2 + 4x + 2} = \lim_{x \to 1} \frac{1^2 3 \cdot 1 + 1}{1^2 + 4 \cdot 1 + 2} = -\frac{1}{7}$
- 2.  $\lim_{x \to 2} \frac{x^2 4x + 4}{x^2 + x 6} = \lim_{x \to 2} \frac{(x 2)^2}{(x 2)(x + 3)} = \lim_{x \to 2} \frac{(x 2)}{(x + 3)} = 0$
- 3.  $\lim_{x\to 0} \frac{|x|}{x}$ x **Rappel** De manière générale :  $\lim_{x \to a} f(x) = L \to \lim_{x \to a^+} f(x) = \lim_{x \to a^-} f(x) = L$

La limite à gauche doit être égale à la limite à droite pour que la limite existe. Étant donnée la présence de la valeur absolue, nous pouvons différentier deux cas, i.e. quand la valeur de  $x$ s'approche de 0 du côté positif et du côté négatif.

$$
\lim_{x \to 0^+} \frac{|x|}{x} = \lim_{x \to 0^+} \frac{x}{x} = 1
$$
\n
$$
\lim_{x \to 0^-} \frac{|x|}{x} = \lim_{x \to 0^-} \frac{-x}{x} = -1
$$
\n
$$
\lim_{x \to 0^+} \frac{|x|}{x} \neq \lim_{x \to 0^-} \frac{|x|}{x}
$$
, la limite 
$$
\lim_{x \to 0} \frac{|x|}{x}
$$
 diverge.

Exercice 3 Calculer les zéros des fonctions suivantes, définies sur R.

1. 
$$
f(x) = x + 3
$$

2. 
$$
f(x) = |x+3|
$$

3. 
$$
f(x) = (x+3)^2
$$

4. 
$$
f(x) = \ln (e^{(x+3)})
$$

 $f(x) = 0 \Leftrightarrow x = -3$  à chaque fois